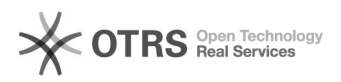

## Como remover usuário de uma lista mailman

05/05/2024 15:19:01

## **Imprimir artigo da FAQ**

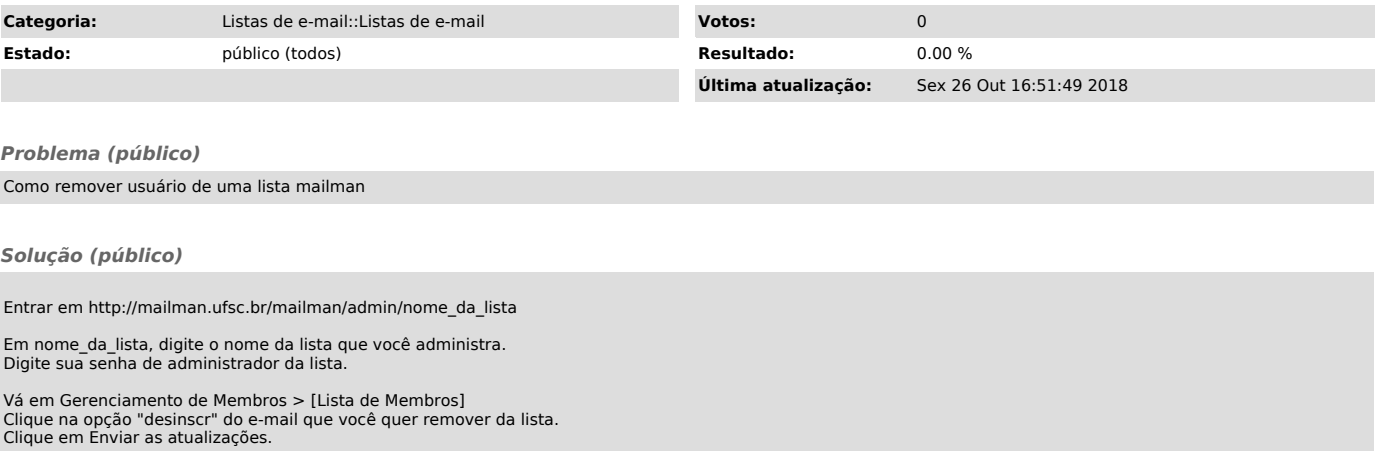